# МИНИСТЕРСТВО ОБРАЗОВАНИЯ И НАУКИ РФ Федеральное государственное бюджетное образовательное учреждение высшего образования Томский государственный университет систем управления и радиоэлектроники

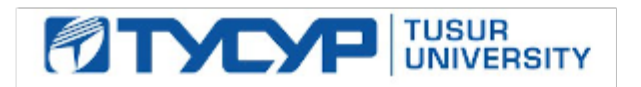

# **У Т В Е Р Ж Д А Ю**

# **Проректор по учебной работе**

Документ подписан электронной подписью<br>Сертификат: 1c6cfa0a-52a6-4f49-aef0-5584d3fd4820 Владелец: Троян Павел Ефимович<br>Действителен: с 19.01.2016 по 16.09.2019

# **РАБОЧАЯ ПРОГРАММА УЧЕБНОЙ ДИСЦИПЛИНЫ ИНФОРМАЦИОННЫЕ СИСТЕМЫ В БУХГАЛТЕРСКОМ УЧЕТЕ**

**Уровень основной образовательной программы:** бакалавриат **Направление(я) подготовки (специальность):** 09.03.03 – Прикладная информатика\_\_\_\_\_\_\_\_\_\_ **Профиль:** Прикладная информатика в экономике **Форма обучения:** очная **Факультет:** ФСУ, Факультет систем управления **Кафедра:** АСУ, Кафедра автоматизированных систем управления **Курс** 3 **Семестр** 6 **Учебный план набора** 2016 и последующих лет

# **Распределение рабочего времени:**

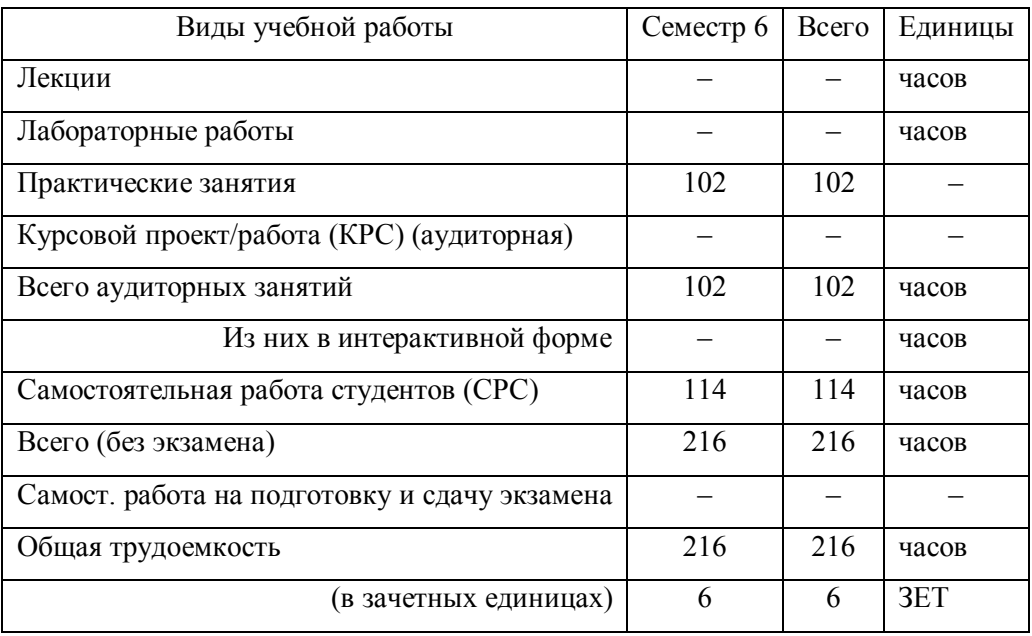

Дифференцированный зачет 6 семестр

**Томск 2017**

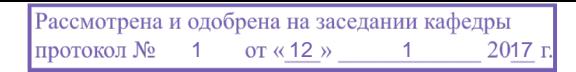

Рабочая программа по дисциплине составлена с учетом требований Федерального Государственного образовательного стандарта высшего профессионального образования (ФГОС ВО) по направлению подготовки 09.03.03 Прикладная информатика (квалификация (степень) "бакалавр"), утвержденного Приказом Министерства образования и науки Российской Федерации от 12 марта 2015 г. № 207, рассмотрена и утверждена на заседании кафедры 12 января 2017 г., протокол № 1.

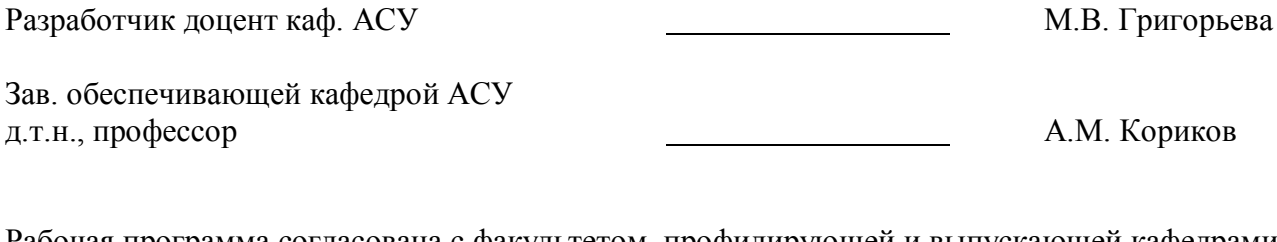

Рабочая программа согласована с факультетом, профилирующей и выпускающей кафедрами специальности.

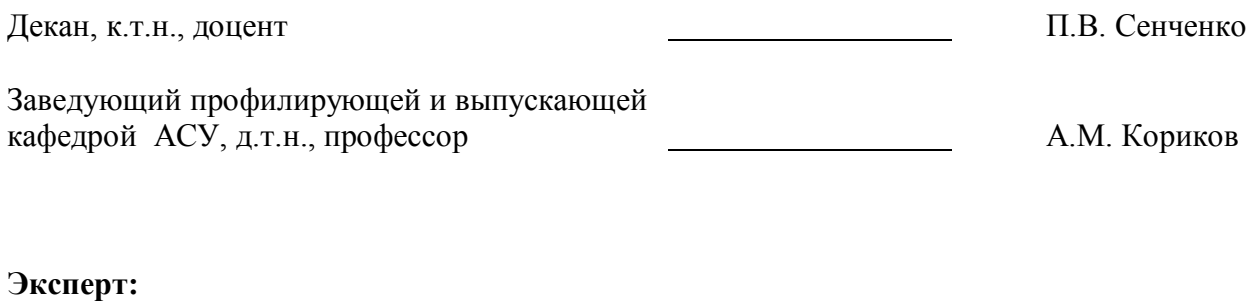

Кафедра АСУ, доцент достата и последника А.И. Исакова

#### **1. Цели и задачи дисциплины**

**Основная цель** дисциплины – ознакомить студентов с системой бухгалтерского учета, как объекта автоматизации, показать особенности технического, информационного и программного обеспечения бухгалтерских информационных систем (БуИС), а также рассмотреть организацию решения задач и основные тенденции развития и повышения эффективности обработки учетной информации на предприятии.

В курсе рассматриваются различные подходы и технологии автоматизированного решения бухгалтерских задач, изучаются некоторые распространенные системы обработки учетной информации и программные средства их реализации на базе демонстрационных версий и мини-рабочих версий.

#### **2. Место дисциплины в структуре ООП**

Учебная дисциплина «Информационные системы в бухгалтерском учете» относится к числу дисциплин по выбору профессионального цикла.

Данная дисциплина базируется на изучении студентами следующих дисциплин: «Бухгалтерский учет», «Информатика и программирование», «Основы алгоритмизации и языки программирования», «Базы данных», «Предметно-ориентированные информационные системы».

Освоение данной дисциплины позволяет использовать полученные в ней знания при подготовке и выполнении выпускной квалификационной, а также при изучении следующих дисциплин учебного плана: «Научная работа», Выпускная квалификационная работа (ВКР).

Основными видами занятий являются лекционные и лабораторные занятия. Лабораторные занятия проводятся с использованием компьютеров.

#### **3. Требования к результатам освоения дисциплины**

Процесс изучения дисциплины направлен на формирование *профессиональных компетенций (ПК):*

 способностью осуществлять и обосновывать выбор проектных решений по видам обеспечения информационных систем (**ПК-20**);

 способностью готовить обзоры научной литературы и электронных информационнообразовательных ресурсов для профессиональной деятельности **(ПК 24**).

В результате изучения дисциплины студенты должны:

 **иметь представление** о структуре, содержании и методах организации БуИС и их взаимодействии с другими экономическими информационными системами;

 **знать** основные программные средства БуИС, критерии выбора программных средств для автоматизации бухгалтерского учета;

 **уметь** применять БуИС при организации решения задач бухгалтерского учета на предприятии; проектировать, создавать, настраивать и изменять конфигурацию БуИС в соответствии с потребностями и организационно-методологической структурой БУ организации; осуществлять и обосновывать выбор проектных решений для автоматизации бухгалтерского учета.

#### **4. Объем дисциплины и виды учебной работы**

Общая трудоемкость дисциплины составляет 6 зачетных единиц.

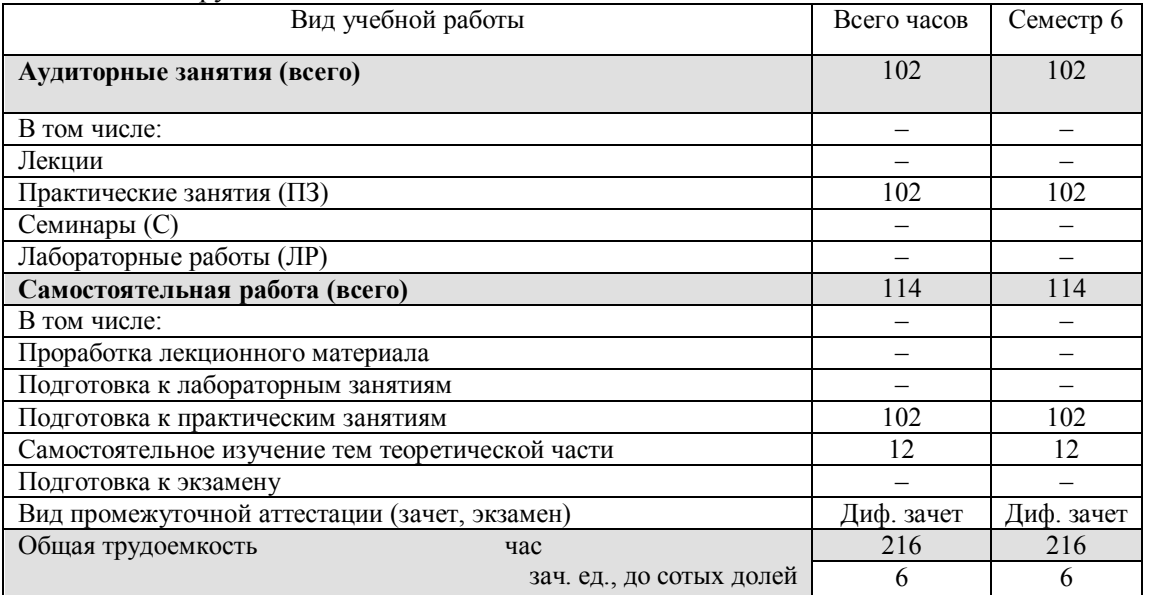

### **5. Содержание дисциплины**

#### **5.1. Разделы дисциплин и виды занятий**

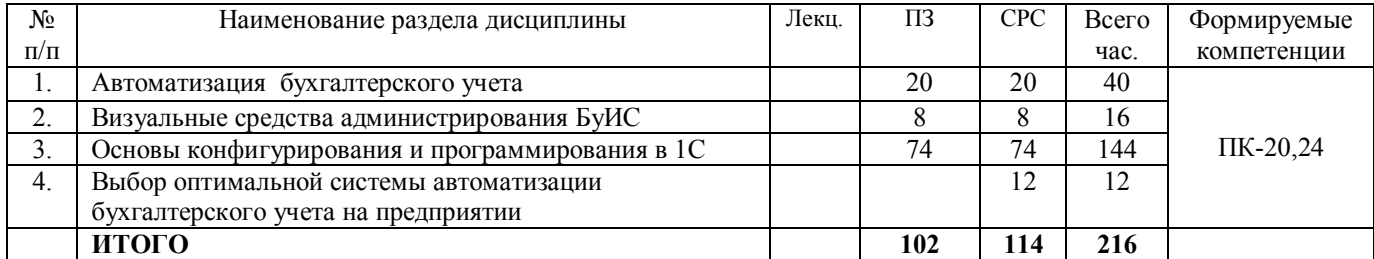

### **5.2. Содержание разделов дисциплины (по лекциям)**

Лекции отсутствуют в учебном плане.

#### **5.3. Разделы дисциплины и междисциплинарные связи с обеспечивающими (предыдущими) и последующими дисциплинами**

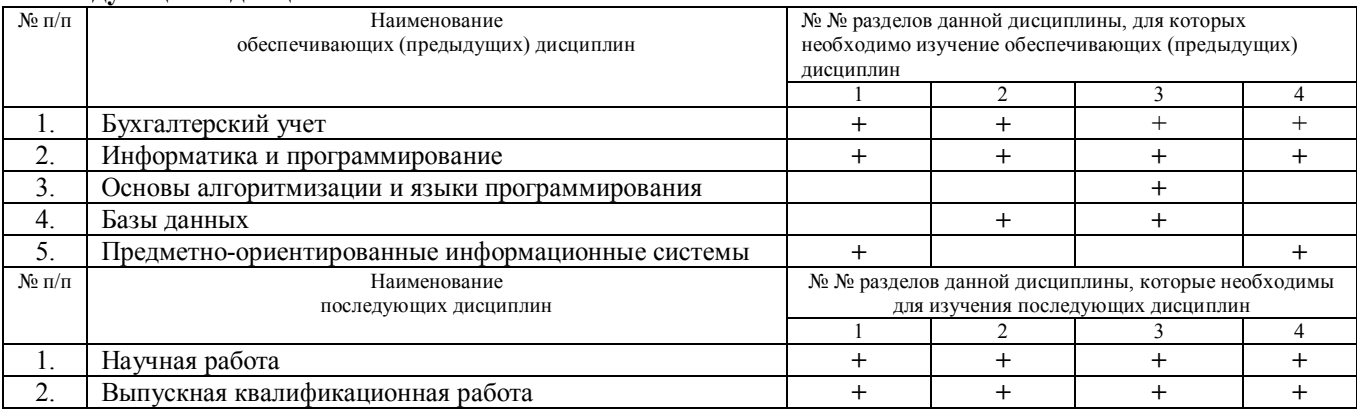

### **5.4. Соответствие компетенций, формируемых при изучении дисциплины, и видов занятий**

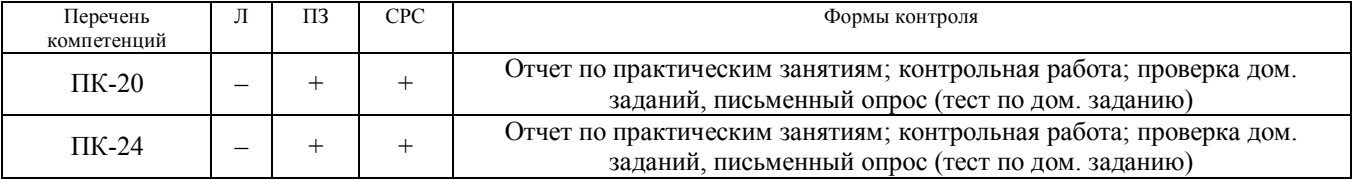

#### **6. Методы и формы организации обучения**

Для успешного освоения дисциплины применяются различные образовательные технологии, которые обеспечивают достижение планируемых результатов обучения согласно основной образовательной программе, с применением следующих форм интерактивной работы студентов:

– работа в команде используется при совместном выполнении одной задачи на практических занятиях несколькими студентами;

– поисковый метод используется для поиска нужных решений, подготовки обзоров научной литературы и электронных информационно-образовательных ресурсов для профессиональной деятельности;

– решение ситуационных задач подразумевает разбор практических ситуаций из реальной жизни деятельности предприятий.

### **7. Практические занятия**

На практических занятиях студенты обучаются программированию и конфигурированию в системе «1С: Предприятие», выполняя типовое задание в режиме конфигурирования.

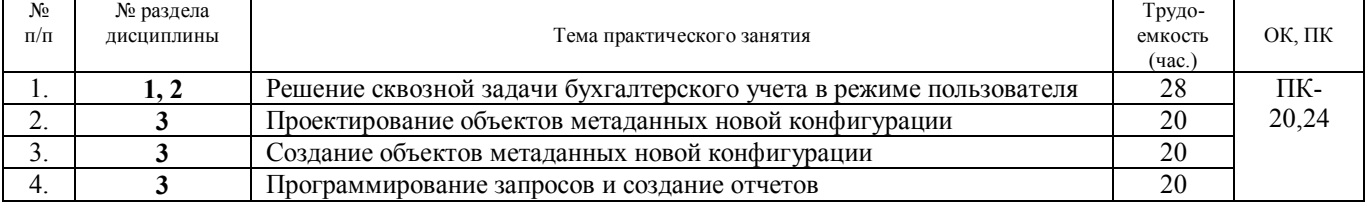

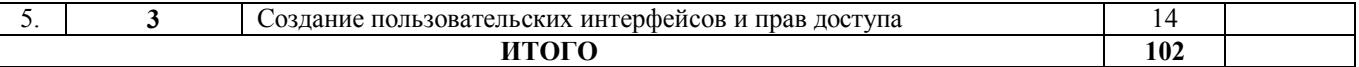

### **8. Лабораторные работы**

Лабораторные работы в учебном плане отсутствуют.

#### **9. Самостоятельная работа**

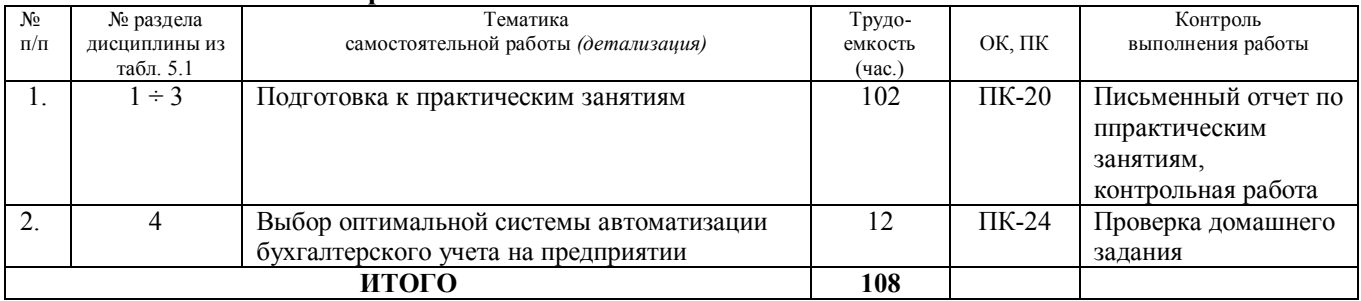

#### *Темы для самостоятельного изучения (из раздела 4), 4 часа на каждую тему:*

- 1. Использование типовых конфигураций при автоматизации задач бухгалтерского учета.
- 2. Создание и использование отраслевых решениий при автоматизации задач бухгалтерского учета.
- 3. Корпоративные информационные системы для целей бухгалтерского учета.

#### **10. Примерная тематика курсовых проектов (работ)**

Курсовые работы в учебном плане отсутствуют.

#### **11. Балльно-рейтинговая система**

### **Курс 3, семестр 6. Контроль обучения – зачет.**

Максимальный семестровый рейтинг – 100 баллов.

#### Таблица 11.1 – Распределение баллов

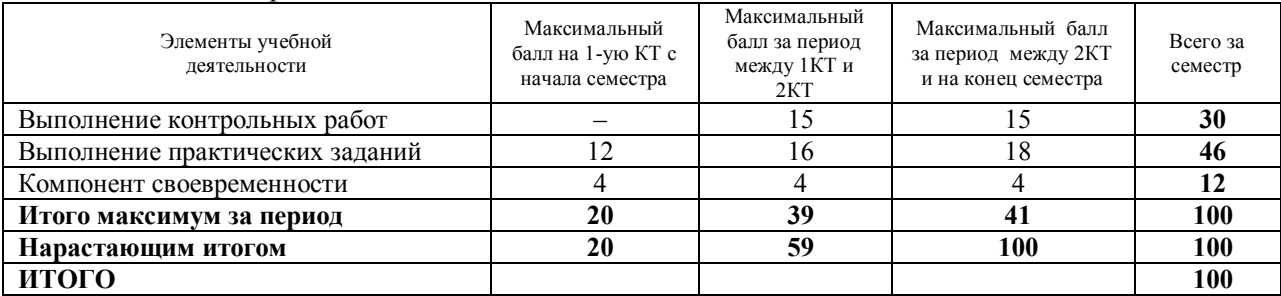

#### Таблица 11.2 Пересчет баллов в оценки за контрольные точки

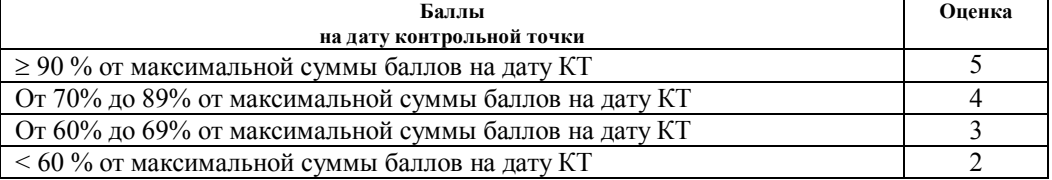

Таблица 11.3 – Пересчет суммы баллов в традиционную и международную оценку

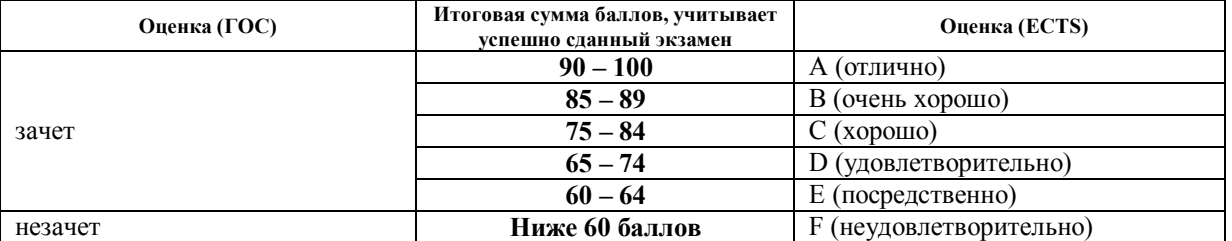

# **12 УЧЕБНО-МЕТОДИЧЕСКОЕ И ИНФОРМАЦИОННОЕ ОБЕСПЕЧЕНИЕ ДИСЦИПЛИНЫ**

### **12.1 Основная литература**

1. Адуева, Т. В. Бухгалтерские информационные системы: Учебное пособие для студентов направления 38.03.05, направление подготовки "Бизнес-информатика" [Электронный ресурс] / Адуева Т. В. — Томск: ФДО, ТУСУР, 2016. — 87 с. — Режим доступа: [https://edu.tusur.ru/publications/6493.](https://edu.tusur.ru/publications/6493)

#### **12.2 Дополнительная литература**

2. Системы управления производством - ERP-системы : учебное пособие / Ю. П. Ехлаков, Т. В. Адуева ; Федеральное агентство по образованию, Томский государственный университет систем управления и радиоэлектроники, Кафедра автоматизации обработки информации. - Томск : ТМЦДО, 2009. – 139с. (8 экз.)

### **12.3 Учебно-методические пособия**

### **12.3.1. Обязательные учебно-методические пособия**

#### **По практическим занятиям:**

3. Адуева Т. В., Бухгалтерские информационные системы: Методическое пособие к лабораторным и самостоятельным занятиям: [Электронный ресурс] / Адуева Т. В. — Томск: ТУСУР, 2017. — 48 с. — Режим доступа: https://edu.tusur.ru/publications/6315.

### **По самостоятельной работе студентов:**

4. Григорьева М.В. Информационные системы в бухгалтерском учете: методические указания по самостоятельной и индивидуальной работе студентов всех форм обучения направления бакалавриата 230700 – Прикладная информатика / М.В. Григорьева. – Томск: ТУСУР, 2015. – 11 с. – [электронный ресурс]. – Режим доступа: [http://asu.tusur.ru/learning /bak230700/d59/b230700\\_d59\\_work.doc](http://asu.tusur.ru/learning%20/bak230700/d59/b230700_d59_work.doc) (для зарегистрированных пользователей).

### **12.3.2 Учебно-методические пособия для лиц с ограниченными возможностями здоровья**

Учебно-методические материалы для самостоятельной и аудиторной работы обучающихся из числа инвалидов предоставляются в формах, адаптированных к ограничениям их здоровья и восприятия информации.

#### **Для лиц с нарушениями зрения:**

- в форме электронногодокумента;
- в печатной форме увеличеннымшрифтом.

## **Для лиц с нарушениями слуха:**

- в форме электронногодокумента;
- в печатной форме.

#### **Для лиц с нарушениями опорно-двигательного аппарата:**

- в форме электронногодокумента;
- в печатной форме.

#### **12.4. Базы данных, информационно-справочные, поисковые системы и требуемое программное обеспечение**

При изучении основных разделов дисциплины, выполнении практических заданий студенты используют персональные компьютеры. Перечень используемых информационных продуктов:

- 1. Текстовый редактор для создания отчетов.
- 2. Информационно-справочная система «КонсультантПлюс».
- 3. Система «1С:Передприятие».
- 4. Операционная система MS Windows XP.
- 5. Информационно-справочные и поисковые системы сети Интернет.
- 6. Официальный сайт компании 1С www.1C.ru.

#### **13. МАТЕРИАЛЬНО-ТЕХНИЧЕСКОЕ ОБЕСПЕЧЕНИЕДИСЦИПЛИНЫ**

### **13.1. Общие требования к материально-техническому обеспечению дисциплины**

#### **13.1.1. Материально-техническое обеспечение для лекционныхзанятий**

Лекции не предусмотрены в учебном плане.

#### **13.1.2. Материально-техническое обеспечение для лабораторных работ**

Для проведения лабораторных занятий используется учебно-исследовательская вычислительная лаборатория, расположенная по адресу 634034, Томская область, г. Томск, Вершинина улица, д. 74, 4 этаж, ауд. 437, 438, 439. Состав оборудования: Учебная мебель; Экран с электроприводом DRAPER BARONET – 1 шт.; Мультимедийный проектор TOSHIBA – 1 шт.; Компьютеры класса не ниже Intel Pentium G3220 (3.0GHz/4Mb)/4GB RAM/ 500GB с широкополосным доступом в Internet, с мониторами типа Samsung 18.5" S19C200N– 10 шт.

Используется лицензионное программное обеспечение, пакеты версией не ниже: Microsoft Windows XP Professional with SP3; Visual Studio 2008 EE with SP1; Microsoft Office Visio 2010; Microsoft SQL-Server 2005; Matlab v6.5.

#### **13.1.3. Материально-техническое обеспечение для самостоятельной работы**

Для самостоятельной работы используется учебная аудитория (компьютерный класс), расположенная по адресу 634034, г. Томск, ул. Вершинина, 74, 1 этаж, ауд. 100. Состав оборудования: учебная мебель; компьютеры класса не ниже ПЭВМ INTEL Сeleron D336 2.8ГГц. - 4 шт.; компьютеры подключены к сети ИНТЕРНЕТ и обеспечивают доступ в электронную информационнообразовательную среду университета.

#### **13.2. Материально-техническое обеспечение дисциплины для лиц с ограниченными возможностямиздоровья**

Освоение дисциплины лицами с ОВЗ осуществляется с использованием средств обучения общего и специального назначения.

При обучении студентов **с нарушениями слуха** предусмотрено использование звукоусиливающей аппаратуры, мультимедийных средств и других технических средств приема/передачи учебной информации в доступных формах для студентов с нарушениями слуха, мобильной системы обучения для студентов с инвалидностью, портативной индукционной системы. Учебная аудитория, в которой обучаются студенты с нарушением слуха, оборудована компьютерной техникой, аудиотехникой, видеотехникой, электронной доской, мультимедийной системой.

При обучении студентов **с нарушениями зрениями** предусмотрено использование в лекционных и учебных аудиториях возможности просмотра удаленных объектов (например, текста на доске или слайда на экране) при помощи видеоувеличителей для удаленного просмотра.

При обучении студентов **с нарушениями опорно-двигательного аппарата** используются альтернативные устройства ввода информации и другие технические средства приема/передачи учебной информации в доступных формах для студентов с нарушениями опорно-двигательного аппарата, мобильной системы обучения для людей с инвалидностью.

### **14. ФОНД ОЦЕНОЧНЫХ СРЕДСТВ**

### **14.1. Основные требования к фонду оценочных средств и методические рекомендации**

Фонд оценочных средств и типовые контрольные задания, используемые для оценки сформированности и освоения закрепленных за дисциплиной компетенций при проведении текущей, промежуточной аттестации по дисциплине приведен в приложении к рабочей программе.

#### **14.2 Требования к фонду оценочных средств для лиц с ограниченными возможностями здоровья**

Для студентов с инвалидностью предусмотрены дополнительные оценочные средства, перечень которых указан в таблице 14.1.

#### **Таблица 14.1 – Дополнительные средства оценивания для студентов с инвалидностью**

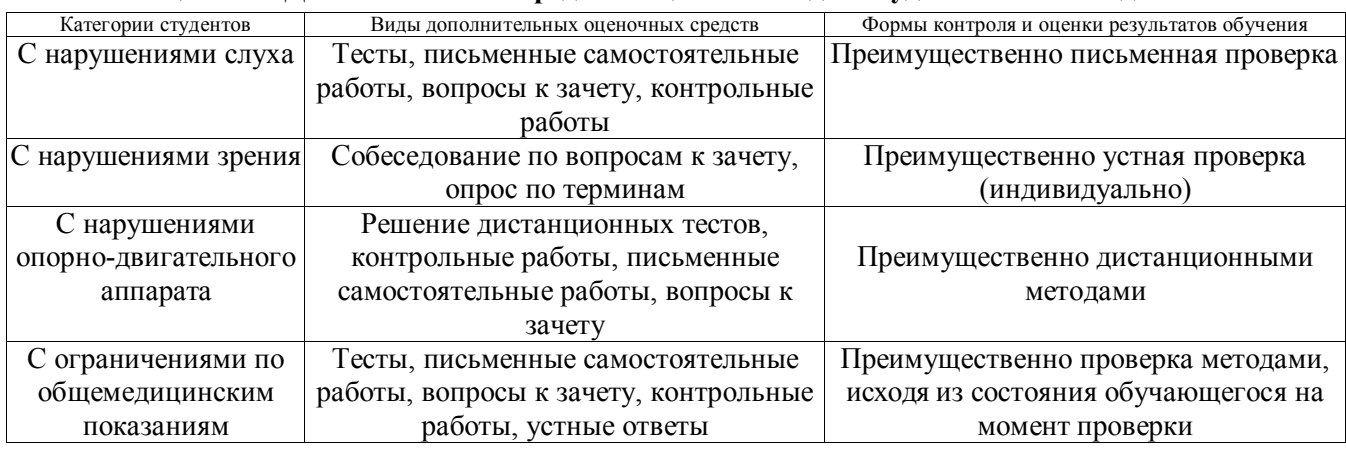

#### **14.3 Методические рекомендации по оценочным средствам для лиц с ограниченными возможностямиздоровья**

Для студентов с ОВЗ предусматривается доступная форма предоставления заданий оценочных средств, а именно:

- в печатной форме;
- в печатной форме с увеличеннымшрифтом;
- в форме электронногодокумента;
- методом чтения ассистентом задания вслух;
- предоставление задания с использованием сурдоперевода.

Студентам с инвалидностью увеличивается время на подготовку ответов на контрольные вопросы. Для таких студентов предусматривается доступная форма предоставления ответов на задания, а именно:

- письменно на бумаге;
- набор ответов на компьютере;
- набор ответов с использованием услуг ассистента;
- представление ответов устно.

Процедура оценивания результатов обучения инвалидов по дисциплине предусматривает предоставление информации в формах, адаптированных к ограничениям их здоровья и восприятия информации:

#### **Для лиц с нарушениями зрения:**

- в форме электронногодокумента;
- в печатной форме увеличеннымшрифтом.
- **Для лиц с нарушениями слуха:**
- в форме электронногодокумента;
- в печатной форме.

### **Для лиц с нарушениями опорно-двигательного аппарата:**

- в форме электронного документа;<br>– в печатной форме
- в печатной форме.

При необходимости для обучающихся с инвалидностью процедура оценивания результатов обучения может проводиться в несколько этапов.

### **ПРИЛОЖЕНИЕ к рабочей программе**

Федеральное государственное бюджетное образовательное учреждение высшего образования

# «ТОМСКИЙ ГОСУДАРСТВЕННЫЙ УНИВЕРСИТЕТ СИСТЕМ УПРАВЛЕНИЯ И РАДИОЭЛЕКТРОНИКИ» (ТУСУР)

# **УТВЕРЖДАЮ**

**Проректор по учебной работе**

\_\_\_\_\_\_\_\_\_\_\_\_\_\_\_\_\_\_\_\_ **П. Е. Троян**

« $\_\_\_$  2017 г.

# **ФОНД ОЦЕНОЧНЫХ СРЕДСТВ ПО УЧЕБНОЙ ДИСЦИПЛИНЕ**

# **ИНФОРМАЦИОННЫЕ СИСТЕМЫ В БУХГАЛТЕРСКОМ УЧЕТЕ**

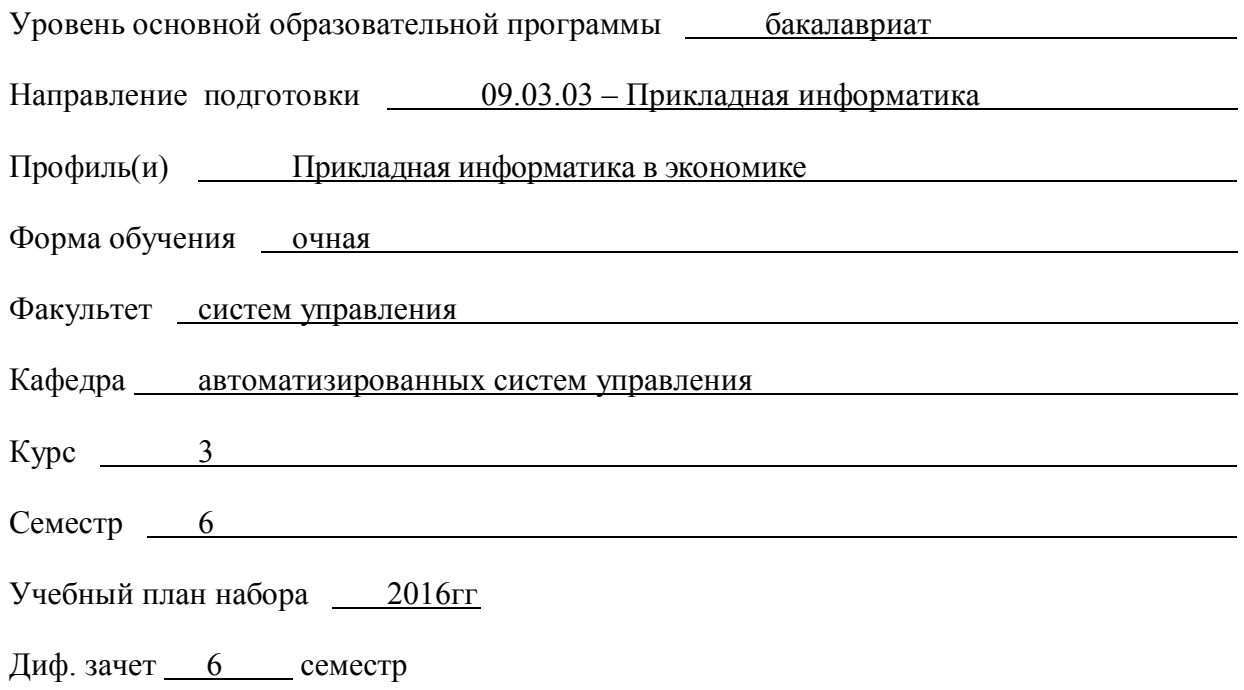

**Томск 2017**

#### **1. ВВЕДЕНИЕ**

Фонд оценочных средств (ФОС) является приложением к рабочей программе дисциплины «**Информационные системы в бухгалтерском учете»** и представляет собой совокупность контрольноизмерительных материалов (типовые задачи (задания), контрольные работы, тесты и др.) и методов их использования, предназначенных для измерения уровня достижения студентом установленных результатов обучения.

ФОС по дисциплине (практике) используется при проведении текущего контроля успеваемости и промежуточной аттестации студентов. Перечень закрепленных за дисциплиной «**Информационные системы (ИС) в бухгалтерском учете (БУ)»** компетенций приведен в таблице 1.

Процесс изучения дисциплины направлен на формирование *профессиональных компетенций (ПК):*

 способностью осуществлять и обосновывать выбор проектных решений по видам обеспечения информационных систем (**ПК-20**);

– способностью готовить обзоры научной литературы и электронных информационно-образовательных ресурсовт (ЭИОР) для профессиональной деятельности **(ПК 24**).

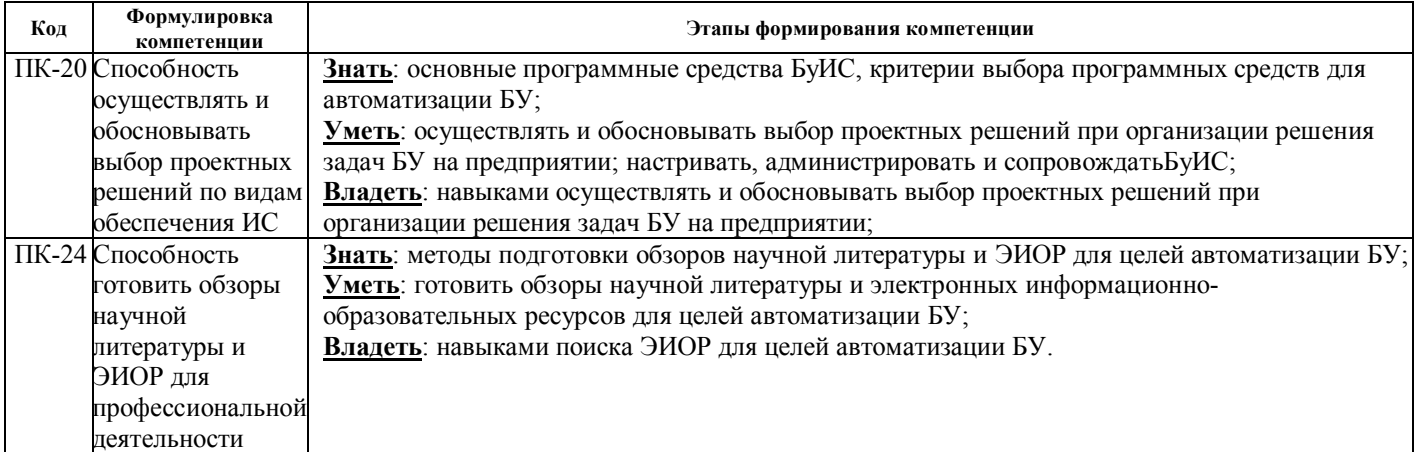

**Таблица 1** – Перечень закрепленных за дисциплиной компетенций

#### **2. РЕАЛИЗАЦИЯ КОМПЕТЕНЦИЙ**

#### **2.1 Компетенция ПК-20**

**ПК-20**: способностью осуществлять и обосновывать выбор проектных решений по видам обеспечения информационных систем.

Для формирования компетенции необходимо осуществить ряд этапов. Этапы формирования компетенции, применяемые для этого виды занятий и используемые средства оценивания, представлены в таблице 2.

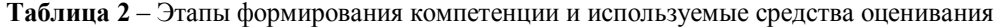

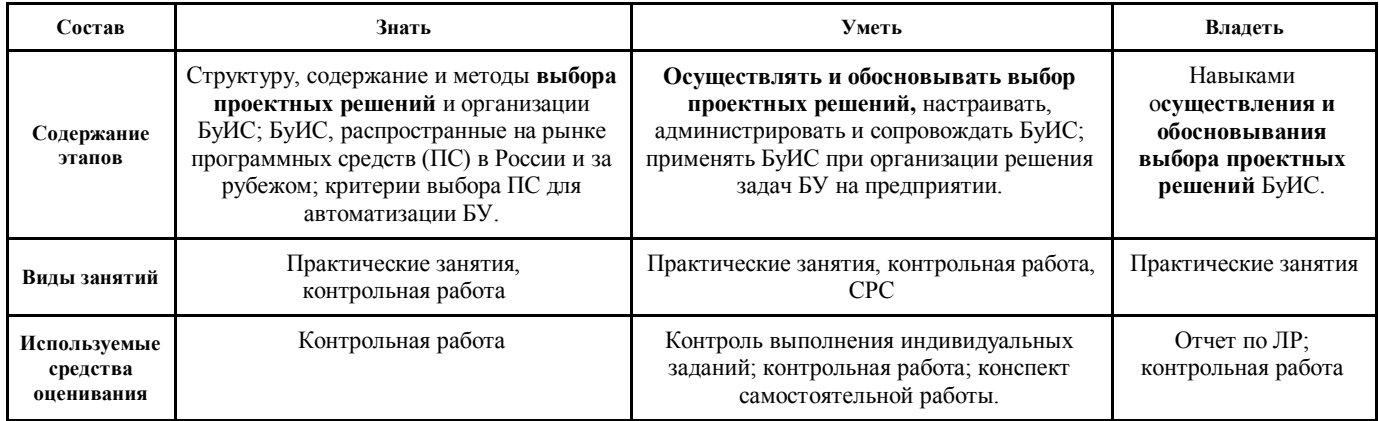

Общие характеристики показателей и критериев оценивания компетенции на всех этапах приведены в таблице 3.

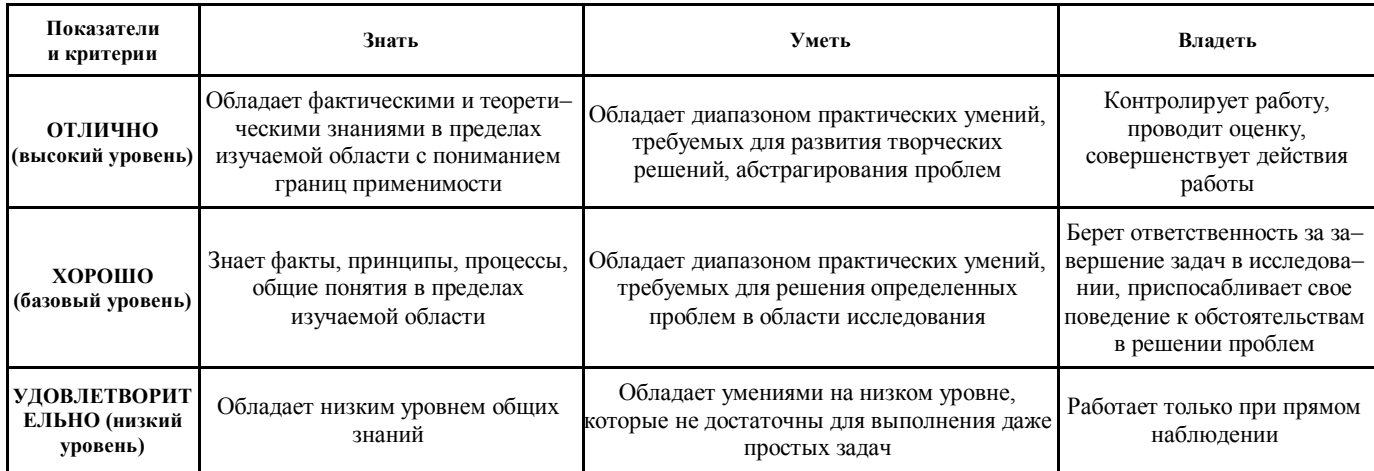

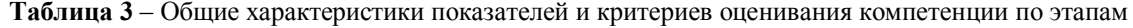

Формулировка показателей и критериев оценивания данной компетенции приведена в таблице 4.

Таблица 4 - Показатели и критерии оценивания компетенции на этапах

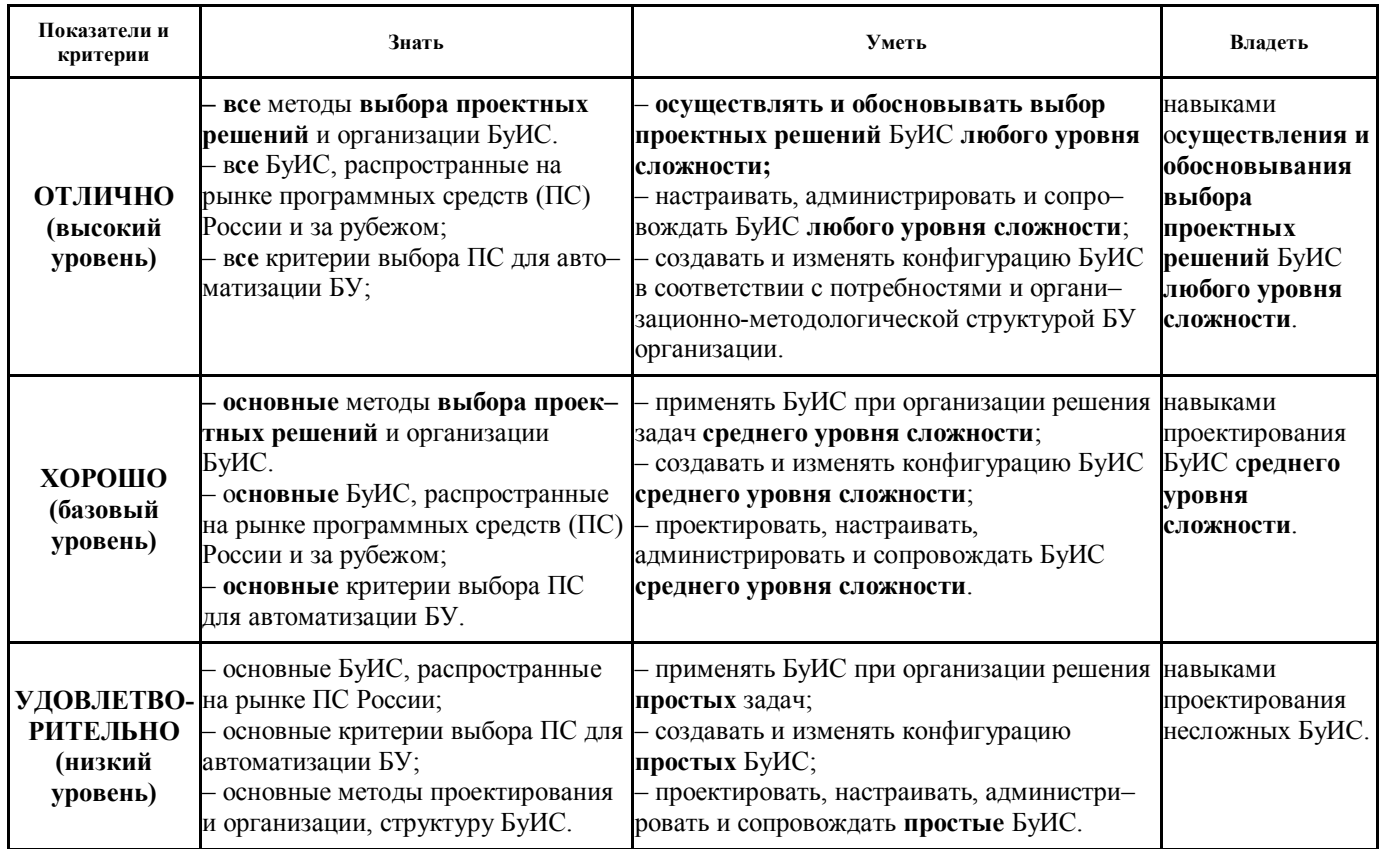

#### $2.2$ Компетенция ПК-24

ПК-24: способностью готовить обзоры научной литературы и электронных информационно-образовательных ресурсов для профессиональной деятельности.

Для формирования компетенции необходимо осуществить ряд этапов. Этапы формирования компетенции, применяемые для этого виды занятий и используемые средства оценивания, представлены в таблице 5.

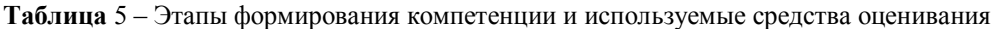

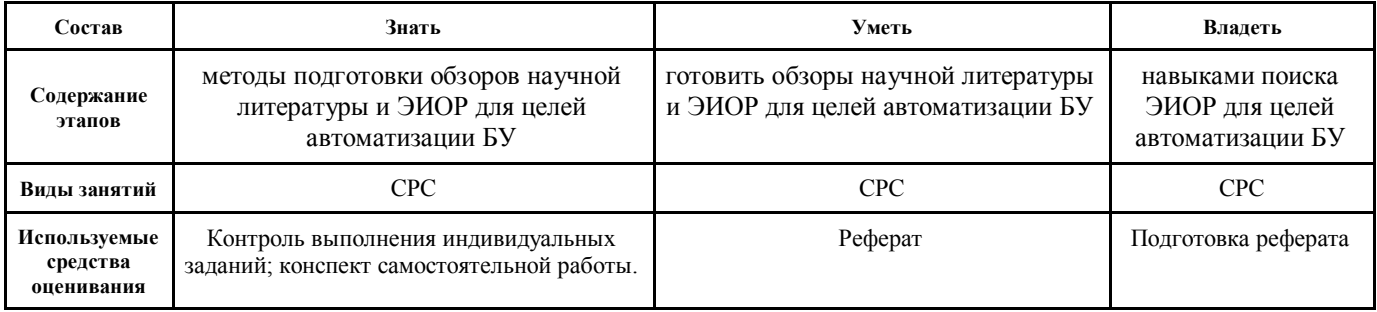

Общие характеристики показателей и критериев оценивания компетенции на всех этапах приведены в таблице 6.

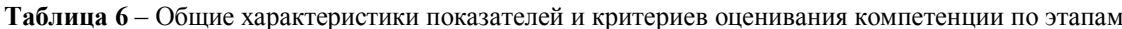

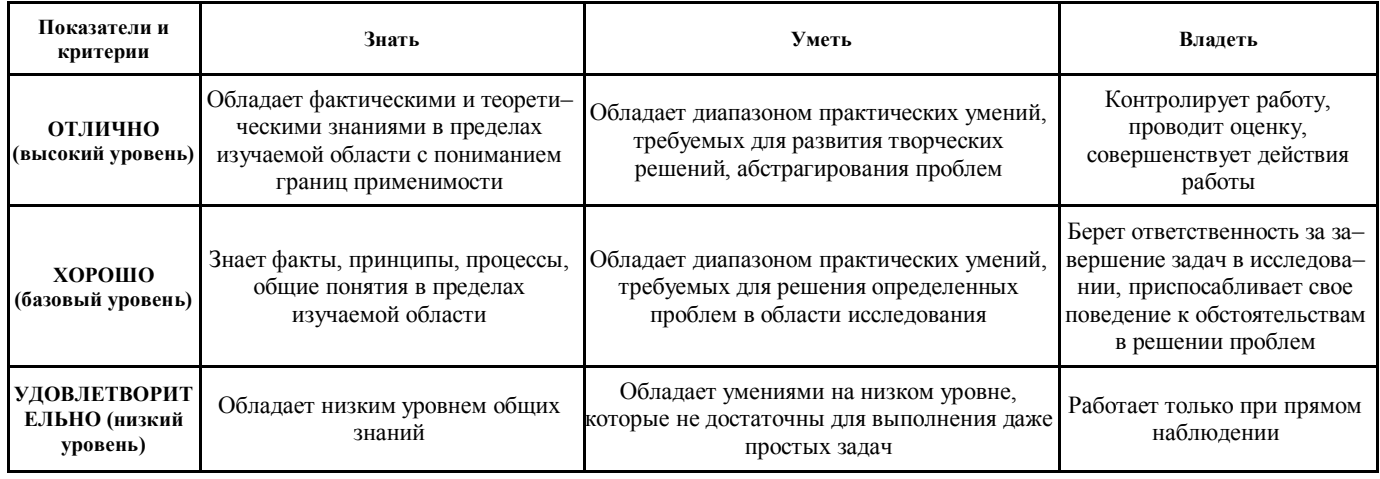

Формулировка показателей и критериев оценивания данной компетенции приведена в таблице 7.

Таблица 7 - Показатели и критерии оценивания компетенции на этапах

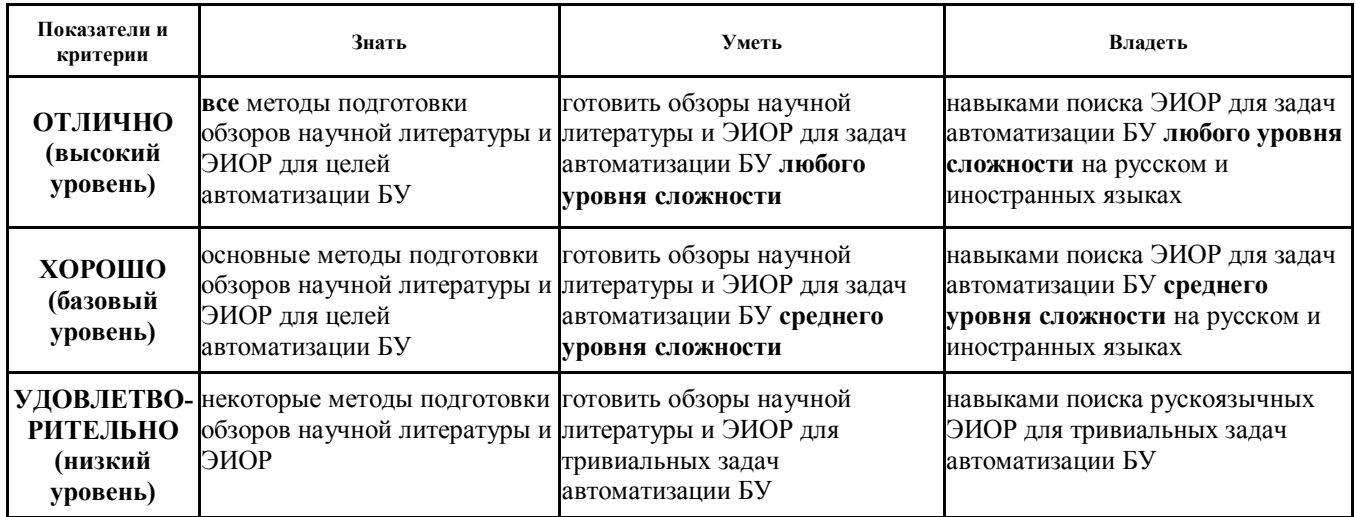

#### $3.$ ТИПОВЫЕ КОНТРОЛЬНЫЕ ЗАДАНИЯ

Лля реализации вышеперечисленных залач обучения используются следующие материалы: типовые контрольные задания или иные материалы, необходимые для оценки знаний, умений, навыков и (или) опыта деятельности, характеризующих этапы формирования компетенций в процессе освоения образовательной программы, в составе, приведенном ниже.

#### $3.1$ Темы практических занятий

Решение сквозной задачи бухгалтерского учета в режиме пользователя в БуИС «1С: Предприятие» в  $\overline{1}$ «облаке».

- Обзор рынка ПС автоматизации БУ.  $(2)$
- Структура БуИС. Классификация БуИС.  $3)$
- $\overline{4}$ Управленческий учет и его автоматизация.

 $5)$ Проектирование объектов метаданных новой конфигурации. Основы конфигурирования и программирования в 1С.

- Создание объектов метаданных новой конфигурации. 6
- 7) Создание справочников. Общие модули.
- 8) Создание документов. Модули документов.
- 9) Работа с регистрами накопления. Перечисления.
- $10)$ Программирование запросов и создание отчетов.
- Периодические регистры сведений.  $11)$
- $12)$ Бухгалтерские регистры.
- $13)$ План видов расета, регистр расчета.
- $14)$ Выполнение заданий по расписанию.
- $15)$ Создание пользовательских интерфейсов и прав доступа.
- $16)$ Обмен данными.
- $17)$ Приемы разработки форм.

#### $3.2$ Пример вариантов контрольной работы

#### Пример варианта задания контрольной работы №1

Создать документ «Внутренний заказ». В документе должны отражаться сведения о необходимой номенклатуре для нужд внутреннего подразделения.

Создать документ «Перемещение», который бы отражал перемещения товаров с одного склада на другой (склад внутреннего подразделения).

Проводки документа:

- Дебет счета «Товары на складе». Склад 1/Кредит счета «Товары на складе». Склад 2.

Создать отчет, который будет показывать, сколько осталось незакрытой потребности по внутренним заказам.

#### Пример варианта задания итоговой контрольной работы

Создать в конфигурации справочник "МестаХранения" (Склады).

Организовать учет остатков номенклатуры в разрезе складов. Проведение расходной накладной по регистру "ОстаткиНоменклатуры" организовать с контролем остатка товаров в разрезе складов и со списанием себестоимости по средневзвешенному (по складу) методу.

Добавить автоматический расчет скидки покупателю при оформлении расходной накладной. Размер скидки зависит от суммы уже произведенных закупок в предыдущем месяце:

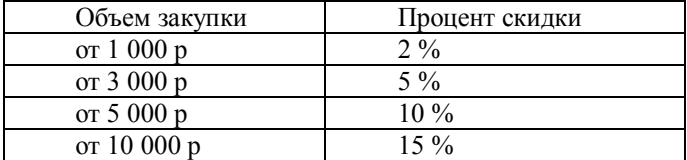

При подборе товара цена должна рассчитываться следующим образом:

Цена = ЦенаЧист<sup>\*</sup> (100-ПроцСкидки)/100

При изменении клиента должны: устанавливаться соответствующий ему процент скидки; пересчитываться цены в строках накладной.

Использовать оборотный регистр для накопления и выдачи объемов закупки.

Прописать проведение документа "Расходная накладная" по регистру бухгалтерии "Управленческий". В бухгалтерском учете суммовой и количественный учет товаров ведется на счете "Товары" в разрезе справочника "Номенклатура", учет по складам не ведется. Себестоимость списываемого товара рассчитывается по средневзвешенному методу. Проводки:

Дебет счета "Капитал" / кредит счета "Товары" на сумму себестоимости

Дебет счета "Расчеты с деьиторами" / кредит счета "Капитал" на сумму в продажных ценах

Сформировать конструктором отчет по регистру накопления - "Материальная ведомость" (начальный остаток, приход, расход, остаток) в разрезе складов и товаров.

#### $3.3$ Темы для самостоятельной работы (темы рефератов)

- 1) Использование типовых конфигураций при автоматизации задач бухгалтерского учета.
- 2) Обзор зарубежного раныка БуИС.
- $3)$  Аутсорсинг БУ.
- 4) БуИС «ПАРУС».
- 5) Создание и использование отраслевых решениий при автоматизации задач бухгалтерского учета.

#### 6) Корпоративные информационные системы для целей бухгалтерского учета.

#### $3.4$ Вопросы для подготовки к дифференцированному зачету (для студентов, которые не выполнили все контрольные работы и СРС)

- 1. Проблемы, возникающие на предприятии при автоматизации деятельности
- 2. Корпоративные ИС и их область применения
- 3. Методологии MPS и SIC
- 4. Метолологии MRP и CRP
- 5. Метолологии MRP II и ERP
- 6. Общая характеристика ИС бухгалтерского учета
- 7. Критерии выбора программного обеспечения для автоматизации БуИС
- 8. Внутренние и внешние связи комплекса бухгалтерских задач
- 9. Фазы обработки информации в ИС БУ
- 10. 3 группы бухгалтерских документов и их назначение
- 11. Задачи бухгалтерских информационных систем
- 12. Структура бухгалтерских информационных систем
- 13. Этапы автоматизации бухгалтерского учета в России
- 14. Классификация бухгалтерских программ
- 15. Технология стандартного внедрения программных продуктов на платформе 1С
- 16. Технология проектного внедрения программных продуктов на платформе 1С
- 17. Технология экспресс-внедрения программных продуктов на платформе 1С

#### $\overline{4}$ . МЕТОДИЧЕСКИЕ МАТЕРИАЛЫ

Лля обеспечения процесса обучения и решения залач обучения используются следующие материалы. определяющие процедуры оценивания знаний, умений, навыков и (или) опыта деятельности, характеризующих этапы формирования компетенций, в составе:

1. Методические указания практическим занятиям приведены в рабочей программе в разделе 12.3 [3].

 $2.$ Методические указания по самостоятельной и индивидуальной работе студентов всех форм обучения приведены в рабочей программе в разделе 12.3 [4].

Адуева Т. В., Бухгалтерские информационные системы: Методическое пособие к лабораторным и самостоятельным занятиям: [Электронный ресурс] / Адуева Т. В. - Томск: ТУСУР, 2017. - 48 с. - Режим лоступа: https://edu.tusur.ru/publications/6315.

Григорьева М.В. Информационные системы в бухгалтерском учете: методические указания по самостоятельной и индивидуальной работе студентов всех форм обучения направления бакалавриата 230700 -Прикладная информатика / М.В. Григорьева. - Томск: ТУСУР, 2015. - 11 с. - [электронный ресурс]. - Режим доступа: http://asu.tusur.ru/learning/bak230700/d59/b230700 d59 work.doc (для зарегистрированных пользователей).